# Prison Architect (PC) cheat sheet

#### View

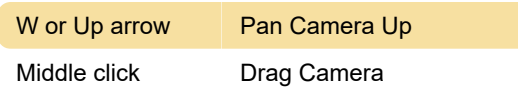

## Building

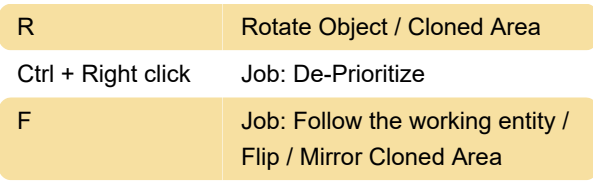

#### Time

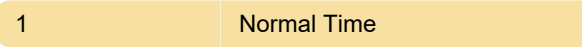

#### Reports, Views

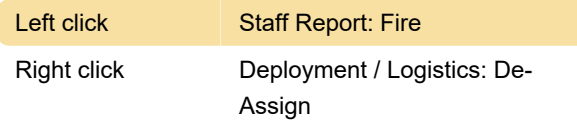

## Escape mode

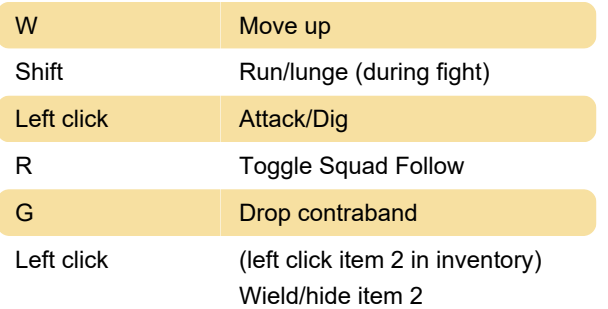

#### **Miscellaneous**

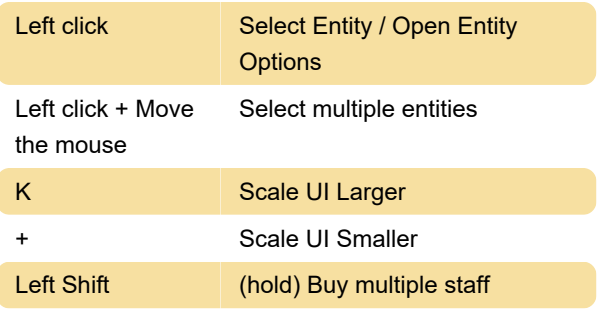

# Bonus tip

If you feel default controls aren't enough, there is a Autohotkey script developed by game fans. Check it out here.

Source: paradoxwikis

Last modification: 10/12/2020 7:16:40 AM

More information: [defkey.com/prison-architect-pc](https://defkey.com/prison-architect-pc-shortcuts?filter=basic)[shortcuts?filter=basic](https://defkey.com/prison-architect-pc-shortcuts?filter=basic)

[Customize this PDF...](https://defkey.com/prison-architect-pc-shortcuts?filter=basic?pdfOptions=true)